## Cheatography

## Pandas Cheat Sheet by [Ianh](http://www.cheatography.com/ianh/) via [cheatography.com/85121/cs/20025/](http://www.cheatography.com/ianh/cheat-sheets/pandas)

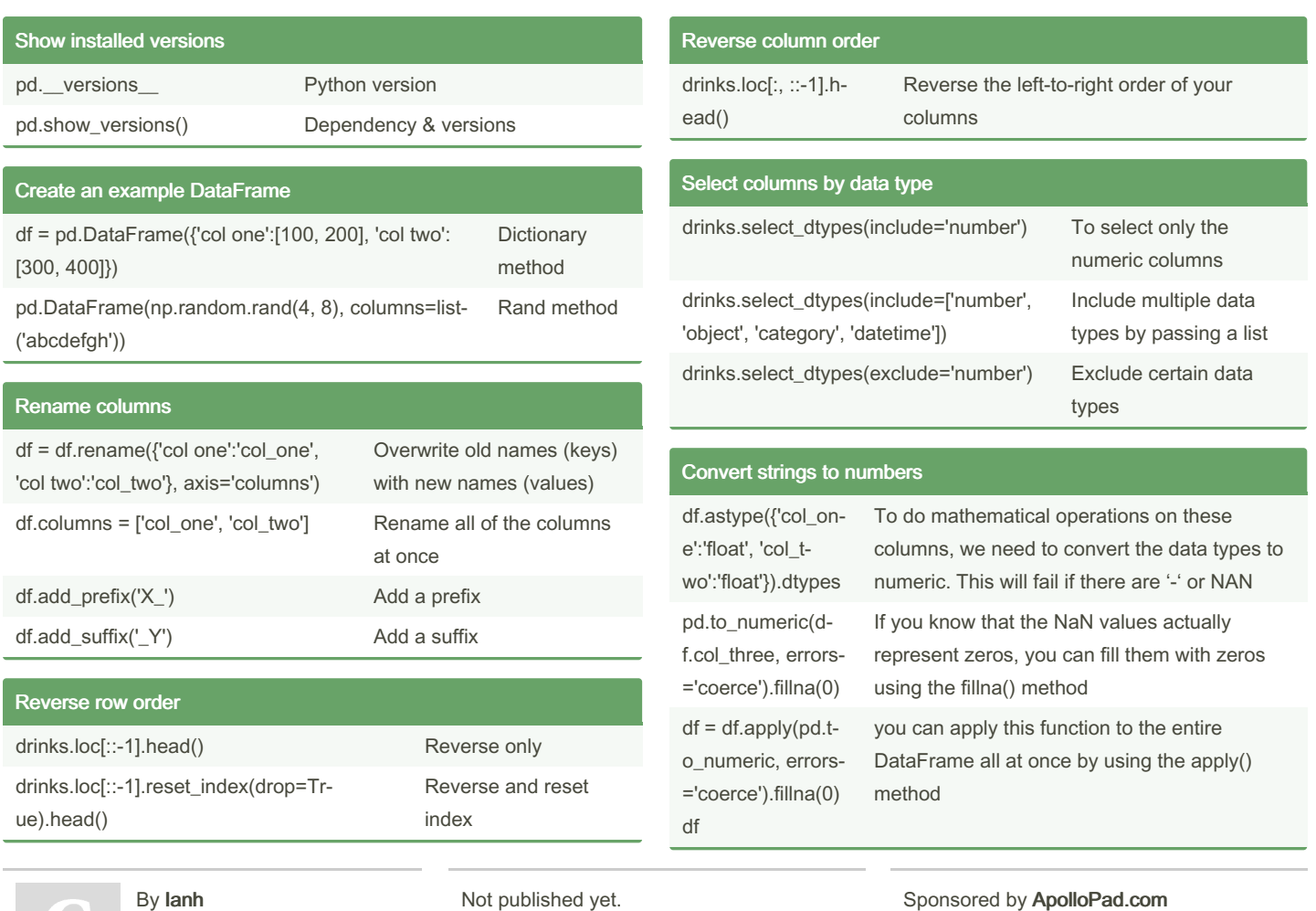

[cheatography.com/ianh/](http://www.cheatography.com/ianh/)

Not published yet. Last updated 12th July, 2019. Page 1 of 1.

Everyone has a novel in them. Finish Yours! <https://apollopad.com>